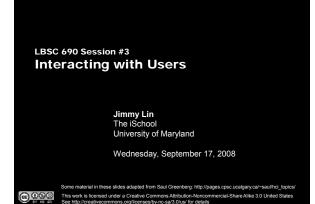

# **Topics for Today**

- Introduction to Human-Computer Interaction (HCI)
- Lessons from the design of everyday things
- Evaluation of systems
- Introduction to information architecture

# Goals for today

- Understand basic principles of HCI
  - Connect the design of everyday objects with computer interfaces

The iSchool University of Maryland

- Articulate what makes an object well or poorly designed
  Learn about metaphors in modern interfaces
- Understand how to evaluate systems
- Understand principles of good Web site design

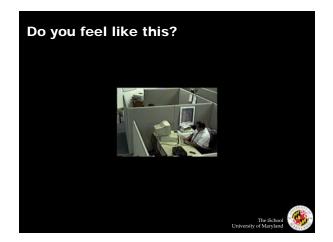

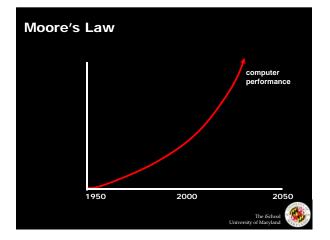

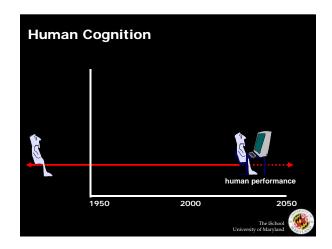

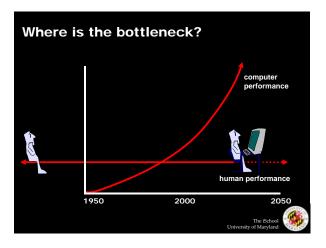

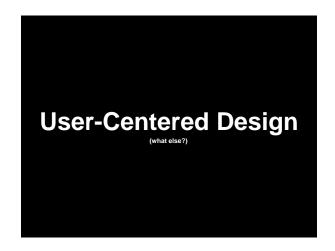

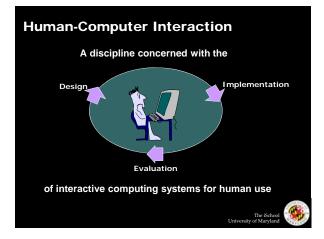

# Four Stages of Interaction

- Forming an intention
- Internal mental characterization of a goal
- Selection of an action
- Review possible actions and select most appropriate
- Execution of the action
  - Carry out appropriate actions with the system
- Evaluation of the outcome
  - Compare results with expectations

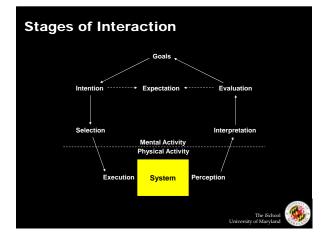

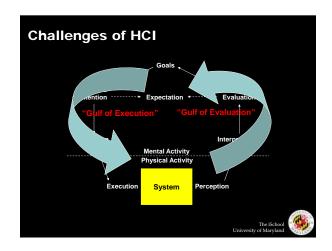

# **Design Concepts**

- Visual affordance
- Visible Constraints
- Mapping
- Causality
- Transfer effects
- Idioms
- Metaphors
- Cultural associations
- Individual differences

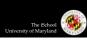

# **Visual Affordance**

- The perceived and actual properties of the object that determine how it should be used
- Purpose should be obvious from appearance
  - Chair for sitting
  - Table for placing things on
  - Knobs for turning
  - Slots for inserting things into
  - Buttons for pushing
    Computers for ???

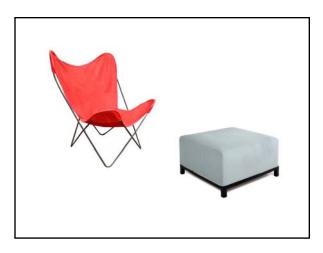

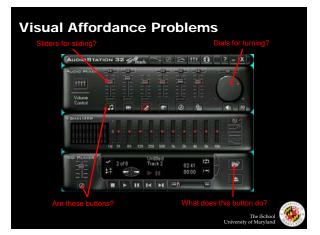

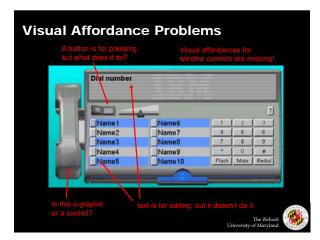

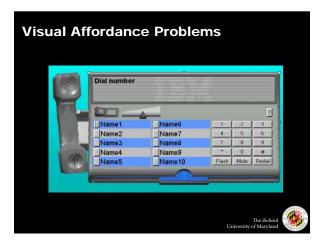

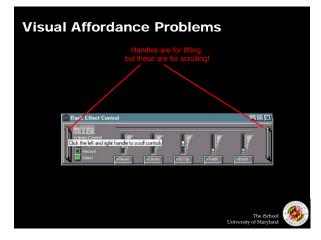

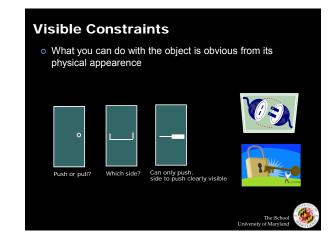

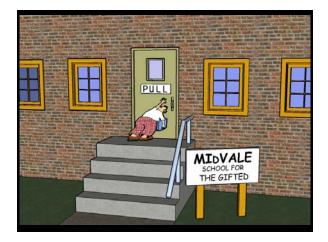

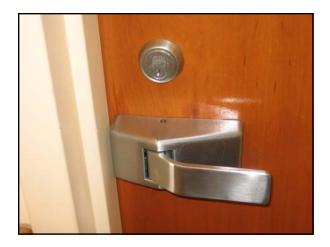

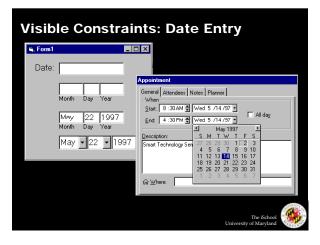

| The PC Cup Holder                                                                                               |                                                                                                    |
|----------------------------------------------------------------------------------------------------|----------------------------------------------------------------------------------------------------|
|                                                                                                    | Hello, is this Tech Support?"                                                                                                    |
|                                                                                                    | Yes, it is. How may I help you?                                                                                                    |
| Caller:                                                                                                    | The cup holder on my PC is broken and I am within my warranty period. How do I go about getting that fixed?                                                                                           |
| Tech:                                                                                                    | I'm sorry, but did you say a cup holder?                                                                                                    |
| Caller:                                                                                                    | Yes, it's attached to the front of my computer.                                                                                                    |
| Tech:                                                                                                    | Please excuse me if I seem a bit stumped, it's because I am. Did<br>you receive this as part of a promotional, at a trade show? How<br>did you get this cup holder? Does it have any trademark on it? |
| Caller:                                                                                                    | It came with my computer, I don't know anything about a promotional. It just has '4X' on it.                                                                                                    |
| At this point the Tech Rep had to mute the call, because he couldn't stand it.                                  |                                                                                                    |
| The caller had been using the load drawer of the CD-ROM drive as a cup holder, and<br>snapped it off the drive. |                                                                                                    |
|                                                                                                    | The ISchool Williams Interestly of Maryland                                                                                                    |

# Mapping

- The set of possible relations between objects
- Connections between controls and what they control

#### Mapping full mapping ••• paired arbitrary ٥ $(\circ)$ $(\circ)$ 0 0 (。) ٥ ٥ $\mathbb{O}^{\mathbb{O} \mathbb{O} \mathbb{O}}$ ⊕ ⊕ front back ( ) ( ) $\odot$ 2 possibilities per side = 4 total possibilities $\begin{smallmatrix} \Phi & \Phi \\ \Phi & \Phi \end{smallmatrix}$ The iSchool University of Maryland

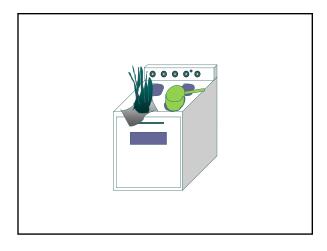

The iSchool University of Maryland

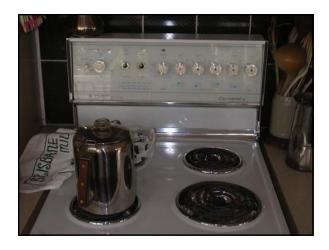

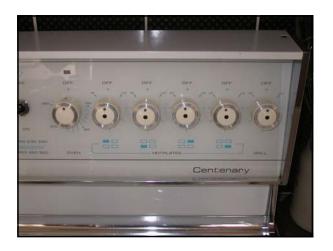

# What makes a Wii fun?

# Causality

• If B follows A, humans assume that A caused B ... but this isn't always true!

#### • Incorrect causal associations

- Unrelated effect, e.g., superstitious behavior
- Invisible effect, e.g., command with no apparent result often reentered repeatedly

The iSchool University of Maryland

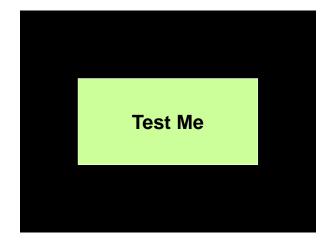

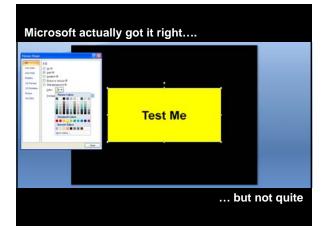

## **Transfer Effects**

• People transfer experience with old objects to new objects that look similar

The iSchool University of Maryland

- o Positive transfer: previous experience helps
- Negative transfer: previous experience hurts

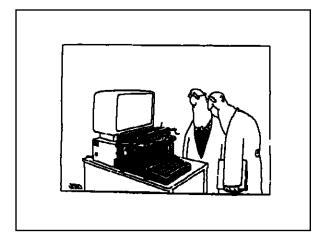

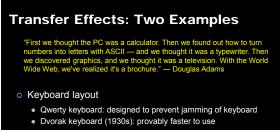

- Layout of number pads
- Calculator vs. keyboard
  - Traditional telephone vs. fancy cell phones

## Idioms

- People learn idioms that work in a certain way
  - d means danger
  - Green means safe
- Idioms vary in different cultures
  - Light switches:
    - · America: down is off
    - · Britain: down is on
  - Faucets
    - · America: counter-clockwise on
    - · Britain: counter-clockwise off
- Have you tried crossing a street in London?

# **Cultural Associations**

• Because a trash can in Thailand may look like this:

a Thai user is likely to be confused by this:

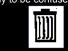

• Sun found their email icon problematic for urban dwellers:

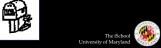

The iSchool University of Maryland

## Metaphors

• Lakoff and Johnson: not just a literary device; fundamental to how we think

The iSch of Maryl

Unive

- Theories are buildings: the foundation of the theory is shaky, theory was toppled, buttress your claims, support your arguments
- Mind is a container: suddenly came into my head, back of my mind
   Time is space: the end of the semester is getting closer, the week just whizzed by, the best part of the show is coming up, we're fast approaching Christmas
- What does this have to do with computers?

#### Individual Differences

- Reasonable person
- Person having ordinary skill in the art
- Typical user
- Easter bunny
- Santa Claus

### **Conceptual Model**

- People develop a "mental model" of how things work, from
  - affordances, causality, constraints, mapping
  - transfer, idioms, metaphors, cultural associations
  - instructions
  - interactions
- Models allow people to simulate operation of device
- Models may be wrong
  - particularly if above attributes are misleading

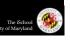

Unive

. (1

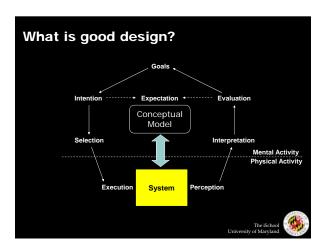

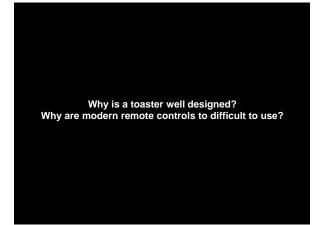

# WIMP vs. CLI

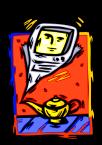

Verb-Object Object-Verb Direct Manipulation

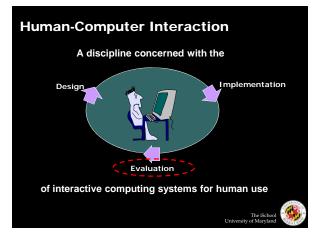

# **Types of Evaluation**

- Formative vs. summative
- Qualitative vs. quantitative

# **Direct Observation**

• Evaluator observes users interacting with system

- In lab: user asked to complete pre-determined tasks
- In field: user goes through normal duties
- Validity depends on how contrived the situation is
- What do you look for?

1

The iSchool University of Maryland

8

# **Think-Aloud Studies**

- Users speak their thoughts while doing the task
- Gives insight into what the user is thinking
- Downsides:
  - May alter the way users do the task
  - Unnatural and potentially distracting

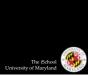

The iSchool University of Maryland

# **Controlled User Studies**

- Observe users interact with system variants
- Attempt to correlate performance effects with system characteristics
  - Must control for confounding factors

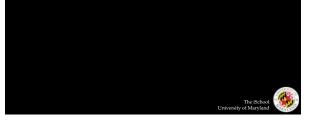

## **Information Architecture**

- The design of an "information space" to facilitate access to content
- Consists of two components:
  - Static design
  - Interaction design

# Static Design

- Different principles of organization
- Logical: inherent structure (chronological, alphabetical, ...)

The iSchool University of Maryland

The iSch University of Marvl

- Functional: by task
- Topical: by subject
- Demographic: by user
- Take advantage of metaphors
  - Organizational: e.g., e-government
  - Physical: e.g., online grocery store
  - Functional: e.g., cut, paste, etc.
  - Visual: e.g., octagon for stop

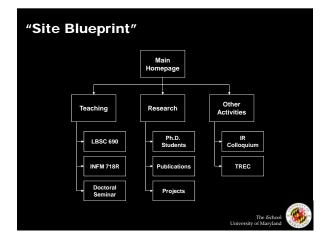

# **Designing CRAPpy Pages**

• Contrast: make different things different

- to bring out dominant elements
- to mute lesser elements
- to create dynamism
- Repetition: repeat design throughout the interface
  - to create consistency
  - to create unity
- Alignment: visually connect elements
  - to create flow
- Proximity: make effective use of spacing
  - to group related elements
  - to separate unrelated elements

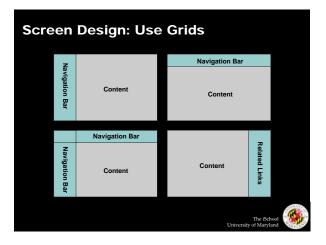

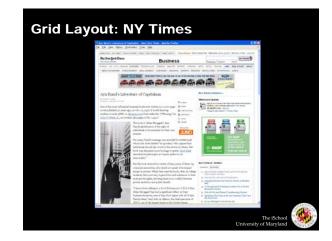

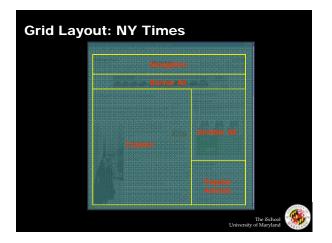

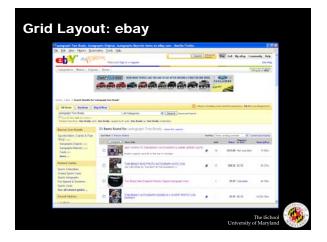

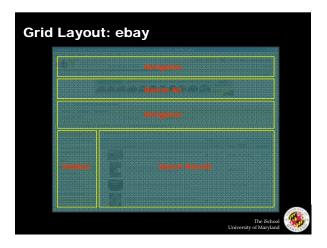

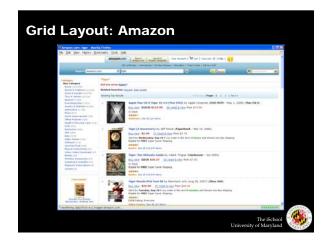

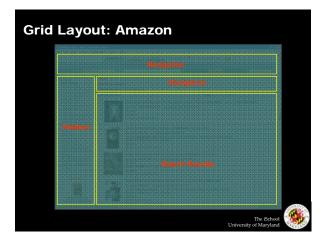

# **Interaction Design**

- Chess analogy: a few simple rules that disguise an infinitely complex game
- The three-part structure
  - Openings: many strategies, lots of books about this
  - Middle game: nebulous, hard to describe
    End game: well-defined, well-understood
- Information navigation has a similar structure!
  - Middle game is underserved

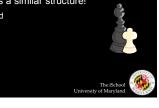

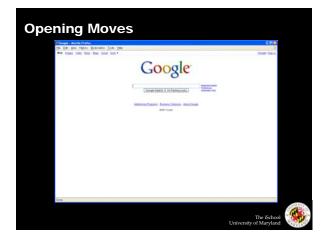

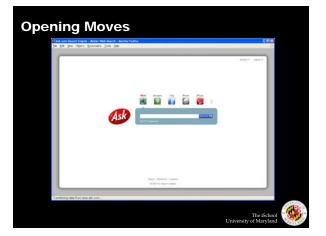

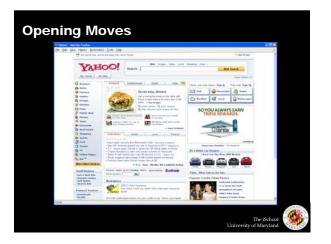

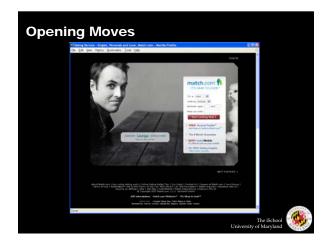

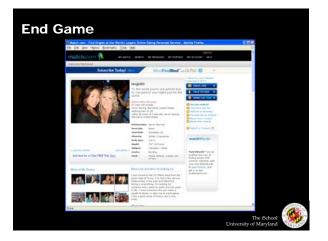

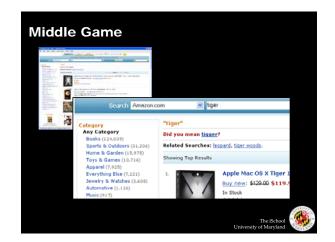

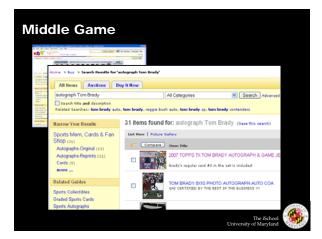

The iSchool University of Maryland

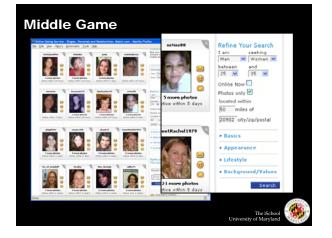

# **Navigation Patterns**

- Drive to content
- Drive to advertisement
- Move up a level
- Move to next in sequence
- Jump to related

# **Recap: Goals for today**

• Understand basic principles of HCI

Connect the design of everyday objects with computer interfaces

- Articulate what makes an object well or poorly designed
- Learn about metaphors in modern interfaces
- Understand how to evaluate systems
- Understand principles of good Web site design

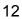